<span id="page-0-0"></span>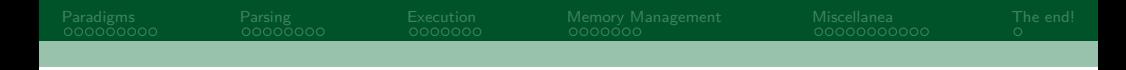

# Programming Language Theory

### Tristan Miller (tjm3990@rit.edu)

March 28, 2023

Tristan Miller (tjm3990@rit.edu)

<span id="page-1-0"></span>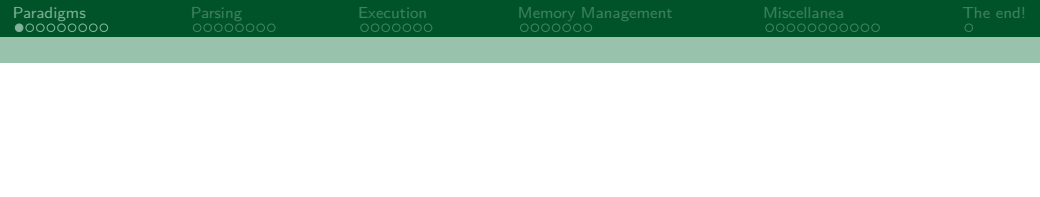

## 1. [Paradigms](#page-1-0)

Tristan Miller (tjm3990@rit.edu)

<span id="page-2-0"></span>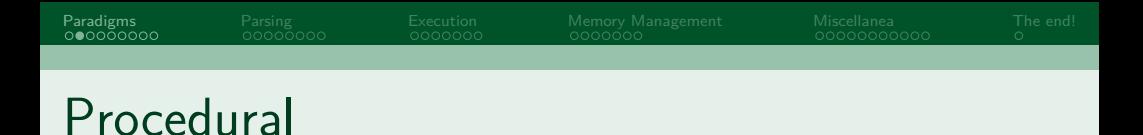

- **Program is organized into procedures, data is passed** between and manipulated by various procedures
- goto, if statements, for and while loops are used for control flow
- **Mirrors the behavior of CPUs**

Tristan Miller (tjm3990@rit.edu)

<span id="page-3-0"></span>[Paradigms](#page-1-0) [Parsing](#page-10-0) [Execution](#page-18-0) [Memory Management](#page-25-0) [Miscellanea](#page-32-0) [The end!](#page-43-0)

# Procedural example (C)

```
int numbers \begin{bmatrix} 1 \\ 5 \\ 2 \\ 6 \\ 3 \\ 4 \\ 1 \end{bmatrix}:
\text{int total} = 0:
for(int i = 0; i < 6; i++) {
     total += numbers [i]:
}
printf("The total is: %d\n", total);
```
Tristan Miller (tjm3990@rit.edu)

<span id="page-4-0"></span>**[Paradigms](#page-1-0) [Parsing](#page-10-0) [Execution](#page-18-0) [Memory Management](#page-25-0) [Miscellanea](#page-32-0) [The end!](#page-43-0)**<br>Capa**edigms Management Miscellanea The Endia** Object-oriented

- **Program is structured around objects, which contain** data and code that acts on that data
- Objects are instances of classes, which describe their behavior and internal state
- Inheritance allows classes to be extended to add new capabilities
- $\blacksquare$  Focus on encapsulation separating the program into independent, self-contained parts

<span id="page-5-0"></span>

[Paradigms](#page-1-0) [Parsing](#page-10-0) [Execution](#page-18-0) [Memory Management](#page-25-0) [Miscellanea](#page-32-0) [The end!](#page-43-0)

# Object-oriented example (Ruby)

numbers =  $[5, 2, 6, 3, 4, 1]$  $total = numbers.sum$ puts "The total is: " + total.to\_s

Tristan Miller (tjm3990@rit.edu)

<span id="page-6-0"></span>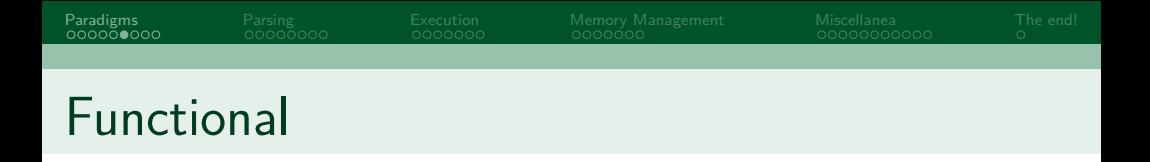

- **Program is structured around functions, small pieces** of code which can be combined together
- $\blacksquare$  Functions can be stored and manipulated much like ordinary data
- **Emphasizes immutability and purity functions don't** mutate their arguments or access external state

<span id="page-7-0"></span>

## Functional example (Haskell)

sumList **[] =** 0 sumList (x**:**xs) **=** x + sumList xs

#### main **= do let** total **=** sumList [5, 2, 6, 3, 4, 1] putStrLn ("The total is: " ++ show total)

Tristan Miller (tjm3990@rit.edu)

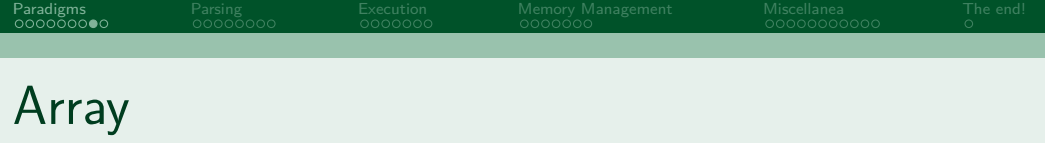

- **Program is structured around arrays, n-dimensional** tables of numbers (vectors, matrices, etc.)
- Any operation that can be applied to scalars can also be applied to arrays

[Paradigms](#page-1-0) [Parsing](#page-10-0) [Execution](#page-18-0) [Memory Management](#page-25-0) [Miscellanea](#page-32-0) [The end!](#page-43-0)

# Array example (APL)

#### numbers **←** 5 2 6 3 4 1 'The result is:', +/numbers

Tristan Miller (tjm3990@rit.edu)

<span id="page-10-0"></span>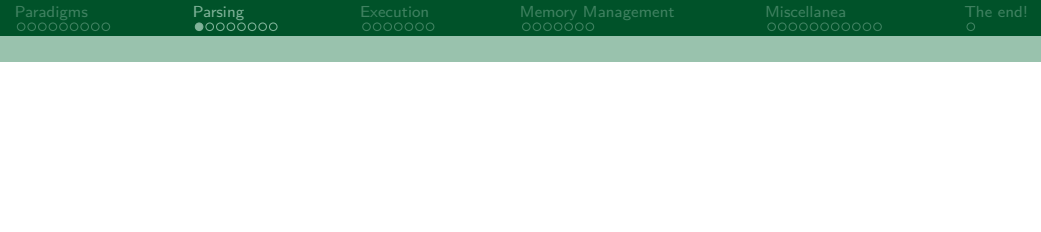

## 2. [Parsing](#page-10-0)

Tristan Miller (tjm3990@rit.edu)

<span id="page-11-0"></span>[Paradigms](#page-1-0) [Parsing](#page-10-0) [Execution](#page-18-0) [Memory Management](#page-25-0) [Miscellanea](#page-32-0) [The end!](#page-43-0) What is a parsing?

- Code is easy to understand for humans but difficult for computers
- **Parser** algorithm for converting source code to an abstract syntax tree (AST)
- Parser generators generate parsers automatically

Tristan Miller (tjm3990@rit.edu)

<span id="page-12-0"></span>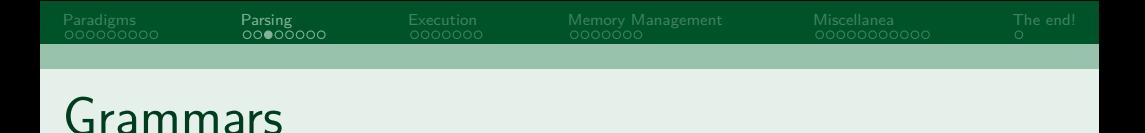

### $\blacksquare$  A grammer describes the syntax of a language ■ Often written in Backus-Naur form (BNF) or EBNF

Tristan Miller (tjm3990@rit.edu)

<span id="page-13-0"></span>

## EBNF example

expression := term | expression ("+" | "-") term term := item | term  $("*" | "/")$  item item := number | "(" expression ")" number  $:=$  "-"? digit+ digit := "0" | "1" | "2" | "3" | "4" | "5" | "6" | "7" | "8" | "9"

Tristan Miller (tjm3990@rit.edu)

<span id="page-14-0"></span>[Paradigms](#page-1-0) [Parsing](#page-10-0) [Execution](#page-18-0) [Memory Management](#page-25-0) [Miscellanea](#page-32-0) [The end!](#page-43-0) Lexing (Tokenization)

■ Convert the source code to a list of tokens  $\blacksquare$  Token - smallest indivisible component of a language: literals, keywords, identifiers, operators, etc.

[Paradigms](#page-1-0) [Parsing](#page-10-0) [Execution](#page-18-0) [Memory Management](#page-25-0) [Miscellanea](#page-32-0) [The end!](#page-43-0)

### Lexing example

#### **let** grass touched =  $(420 + 69) * 0$ ;

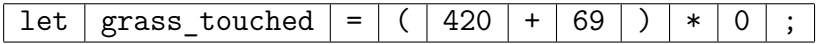

Tristan Miller (tjm3990@rit.edu)

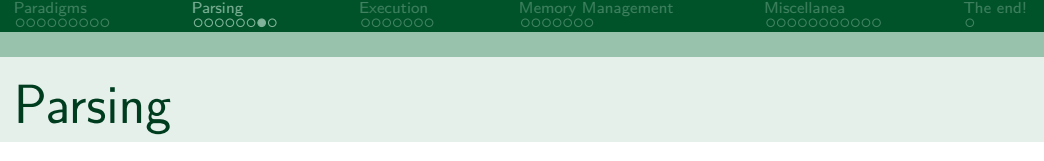

### ■ Convert the list of tokens to an AST representing the program

Tristan Miller (tjm3990@rit.edu)

[Paradigms](#page-1-0) [Parsing](#page-10-0) [Execution](#page-18-0) [Memory Management](#page-25-0) [Miscellanea](#page-32-0) [The end!](#page-43-0) Parsing example let | grass touched  $| = | ( | 420 | + | 69 | ) | * | 0 | ;$ 

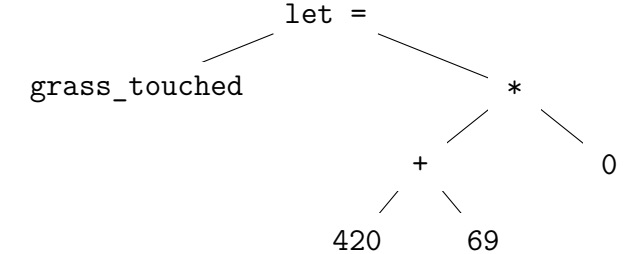

Tristan Miller (tjm3990@rit.edu)

<span id="page-18-0"></span>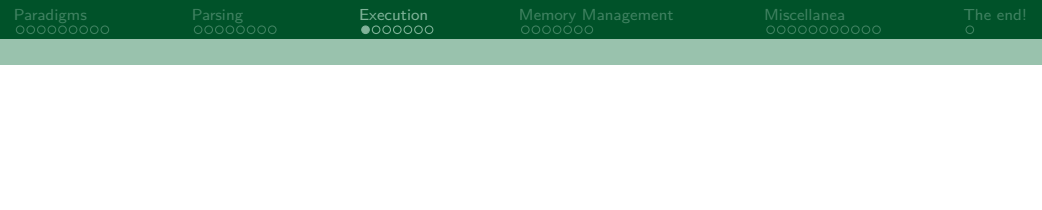

### 3. [Execution](#page-18-0)

Tristan Miller (tjm3990@rit.edu)

<span id="page-19-0"></span>[Paradigms](#page-1-0) [Parsing](#page-10-0) [Execution](#page-18-0) [Memory Management](#page-25-0) [Miscellanea](#page-32-0) [The end!](#page-43-0)

## Compiled? Interpreted?

#### i don't like these words

Tristan Miller (tjm3990@rit.edu)

<span id="page-20-0"></span>[Paradigms](#page-1-0) [Parsing](#page-10-0) [Execution](#page-18-0) [Memory Management](#page-25-0) [Miscellanea](#page-32-0) [The end!](#page-43-0) AST Walking

Recursively evaluate the AST directly  $\mathcal{L}^{\mathcal{A}}$ ■ Very easy to implement, but very slow (cache misses)

Tristan Miller (tjm3990@rit.edu)

Immediate bytecode compilation

- Compile the AST into a more efficient bytecode form and execute that immediately
- Significant speed improvement over AST walking

<span id="page-21-0"></span>[Paradigms](#page-1-0) [Parsing](#page-10-0) [Execution](#page-18-0) [Memory Management](#page-25-0) [Miscellanea](#page-32-0) [The end!](#page-43-0)

Tristan Miller (tjm3990@rit.edu)

Ahead-of-time bytecode compilation

■ Separate compiler and bytecode interpreter (VM) Don't need to recompile the source every time it is run, cross-platform binaries (in theory)

<span id="page-22-0"></span>[Paradigms](#page-1-0) [Parsing](#page-10-0) [Execution](#page-18-0) [Memory Management](#page-25-0) [Miscellanea](#page-32-0) [The end!](#page-43-0)

Tristan Miller (tjm3990@rit.edu)

Compilation to machine code

■ Compile the source directly to native machine code **Blazingly fast** , but very difficult (curse you x86) and not cross-platform

<span id="page-23-0"></span>[Paradigms](#page-1-0) [Parsing](#page-10-0) [Execution](#page-18-0) [Memory Management](#page-25-0) [Miscellanea](#page-32-0) [The end!](#page-43-0)

Tristan Miller (tjm3990@rit.edu)

JIT compilation

- Compile bytecode to machine code on-the-fly
- VM profiles code to determine what to spend time compiling (ex. code run in tight loops)

<span id="page-24-0"></span>[Paradigms](#page-1-0) [Parsing](#page-10-0) Paradigms [Memory Management](#page-25-0) [Miscellanea](#page-32-0) [The end!](#page-43-0)<br>0000000000 Management Miscellanea Memory Memory Management

- Best of both worlds: runs cross-platform but takes advantage of CPU architecture when possible
- Sometimes faster than ahead-of-time compilation: VM knows more about the code then the compiler.
- Witchcraft

<span id="page-25-0"></span>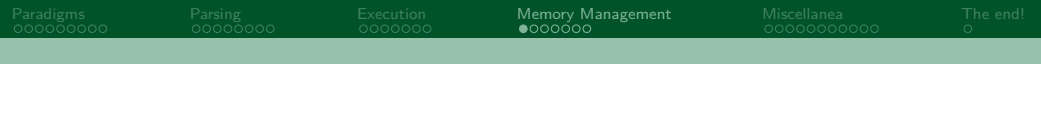

### 4. [Memory Management](#page-25-0)

Tristan Miller (tjm3990@rit.edu)

<span id="page-26-0"></span>[Paradigms](#page-1-0) [Parsing](#page-10-0) [Execution](#page-18-0) [Memory Management](#page-25-0) [Miscellanea](#page-32-0) [The end!](#page-43-0) What is?

 $\blacksquare$  How can programs get access to memory? How can programs give up access?

<span id="page-27-0"></span>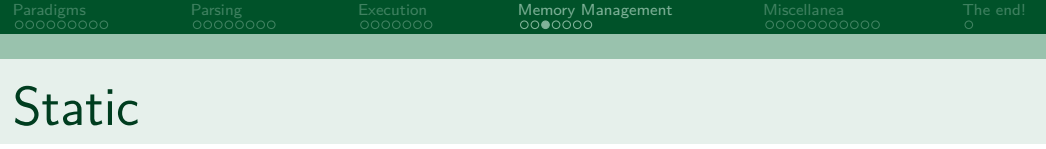

- **Persists throughout program lifetime (no need to** acquire or free)
- $\blacksquare$  Finite size that must be known at compile-time
- $\blacksquare$  Ex: static in C and Rust

<span id="page-28-0"></span>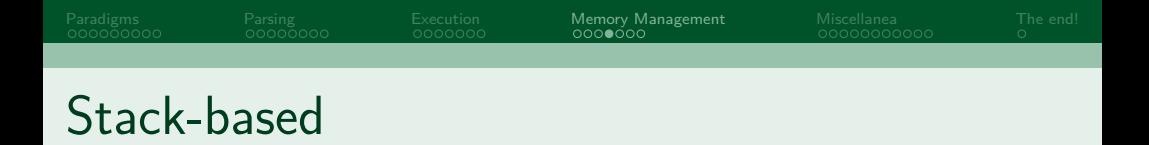

**Natiable declarations allocate memory on the stack** Freed automatically once out-of-scope Ex: Local variables in most languages

<span id="page-29-0"></span>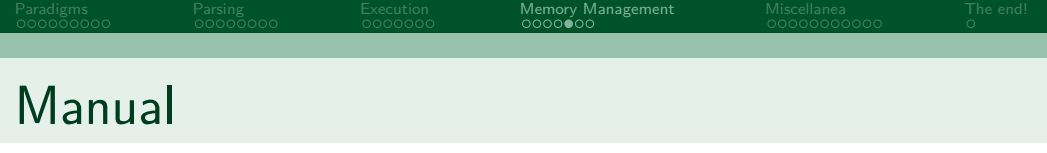

### **Memory must be allocated and freed manually**  $\blacksquare$  Fx: malloc and free in C

Tristan Miller (tjm3990@rit.edu)

<span id="page-30-0"></span>[Paradigms](#page-1-0) [Parsing](#page-10-0) [Execution](#page-18-0) [Memory Management](#page-25-0) [Miscellanea](#page-32-0) [The end!](#page-43-0)

### Garbage collection

- Memory allocated automatically when object is  $\mathcal{L}^{\text{max}}$ created
- Garbage collector looks for unused memory and frees it
- Ex: Python, Java, JavaScript  $\mathcal{L}^{\text{max}}$

Tristan Miller (tjm3990@rit.edu)

<span id="page-31-0"></span>[Paradigms](#page-1-0) [Parsing](#page-10-0) [Execution](#page-18-0) [Memory Management](#page-25-0) [Miscellanea](#page-32-0) [The end!](#page-43-0) Reference counting

- Each object stores a reference count, freed once it reaches 0
- Ex: Python, Rc<T> in Rust

Tristan Miller (tjm3990@rit.edu)

<span id="page-32-0"></span>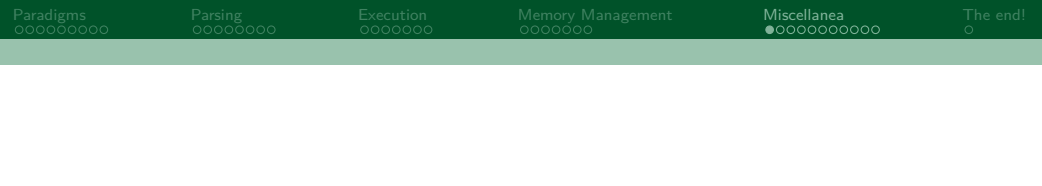

### 5. [Miscellanea](#page-32-0)

Tristan Miller (tjm3990@rit.edu)

<span id="page-33-0"></span>[Paradigms](#page-1-0) [Parsing](#page-10-0) [Execution](#page-18-0) [Memory Management](#page-25-0) [Miscellanea](#page-32-0) [The end!](#page-43-0) LLVM

**Portable compiler toolchain: uses a common** bytecode to compile languages to machine code

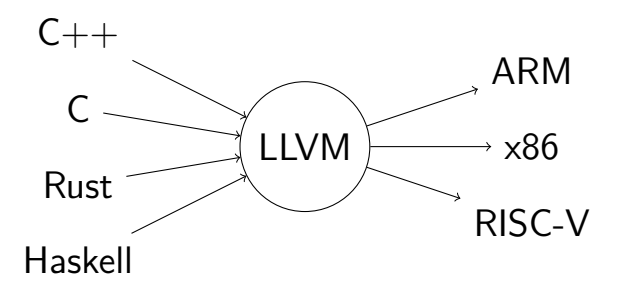

Tristan Miller (tjm3990@rit.edu)

<span id="page-34-0"></span>[Paradigms](#page-1-0) [Parsing](#page-10-0) [Execution](#page-18-0) [Memory Management](#page-25-0) [Miscellanea](#page-32-0) [The end!](#page-43-0) Lambda calculus

> System for expressing computations using only function creation and application **Foundation for many functional languages**

<span id="page-35-0"></span>

### Lambda calculus

 $\blacksquare$  x - variable

- $(\lambda x.M)$  function definition
- $(M \ N)$  function application

Tristan Miller (tjm3990@rit.edu)

<span id="page-36-0"></span>[Paradigms](#page-1-0) [Parsing](#page-10-0) [Execution](#page-18-0) [Memory Management](#page-25-0) [Miscellanea](#page-32-0) [The end!](#page-43-0)

### Lambda calculus

- $\lambda x.x$  identity function
- $\Box$   $(\lambda x.x)a$  identity function applied to a
- $\blacksquare$  (simplifies to a)

Tristan Miller (tjm3990@rit.edu)

<span id="page-37-0"></span>

[Paradigms](#page-1-0) [Parsing](#page-10-0) [Execution](#page-18-0) [Memory Management](#page-25-0) [Miscellanea](#page-32-0) [The end!](#page-43-0)

## Lambda calculus (cont'd)

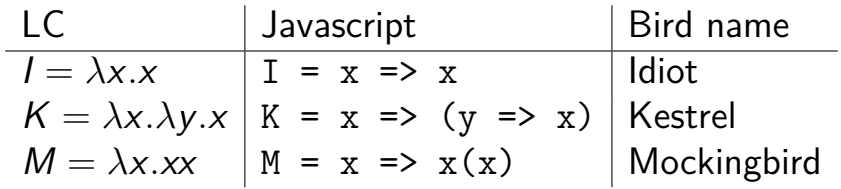

Tristan Miller (tjm3990@rit.edu)

# Lambda calculus (cont'd) (cont'd)

**Functions can behave like numbers (Church** numerals)

<span id="page-38-0"></span>[Paradigms](#page-1-0) [Parsing](#page-10-0) [Execution](#page-18-0) [Memory Management](#page-25-0) [Miscellanea](#page-32-0) [The end!](#page-43-0)

$$
\blacksquare \ 0 = \lambda f. \lambda x.x
$$

$$
1 = \lambda f. \lambda x. fx
$$

$$
2 = \lambda f. \lambda x. f(f \mid x)
$$

$$
3 = \lambda f. \lambda x. f(f(f \mid x))
$$

$$
\blacksquare \text{ succ} = \lambda n. \lambda f. \lambda x. f(n f x)
$$

Tristan Miller (tjm3990@rit.edu)

<span id="page-39-0"></span>[Paradigms](#page-1-0) [Parsing](#page-10-0) [Execution](#page-18-0) [Memory Management](#page-25-0) [Miscellanea](#page-32-0) [The end!](#page-43-0) **Esolangs** 

- **Languages created as a proof of concept, as a joke,** or to push the boundaries of programming languages **Usually very limited; challenging (but often possible)** 
	- to write useful programs

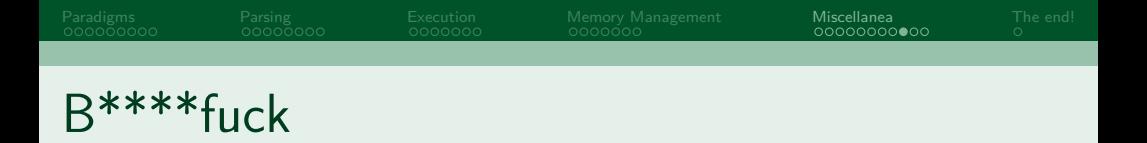

- **Tape-based language: entire memory is one tape** with cells storing integers
- Only eight instructions  $(+ > < [$ ].,
- ++++++++[>++++[>++>+++>+++>+<<<<-  $\left[\frac{1}{1},\frac{1}{1},\$ . <. +++. ------. ----------. >>+. >++.

Tristan Miller (tjm3990@rit.edu)

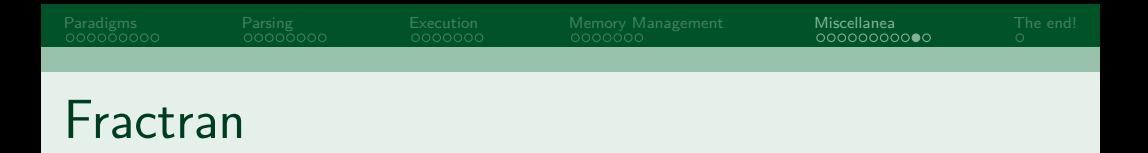

- $\blacksquare$  Programs are lists of fractions, input is a single number
- Repeatedly search the list for the first fraction f such that  $n \cdot f$  is an integer and update n to the new value  $\left(\frac{17}{91}, \frac{78}{85}, \frac{19}{51}, \frac{23}{38}, \frac{29}{33}, \frac{77}{29}, \frac{95}{23}, \frac{77}{19}, \frac{1}{17}, \frac{11}{13}, \frac{13}{11}, \frac{15}{14}, \frac{15}{2}\right)$  $\frac{15}{2}, \frac{55}{1}$  $\frac{1}{1}$

Tristan Miller (tjm3990@rit.edu)

[Paradigms](#page-1-0) [Parsing](#page-10-0) [Execution](#page-18-0) [Memory Management](#page-25-0) [Miscellanea](#page-32-0) [The end!](#page-43-0) Javagony

- **Java, but without (most) control flow**
- **for, if, while, do while, switch, ?: are all** illegal.
- How do we do things? Function calls and try catch.

<span id="page-43-0"></span>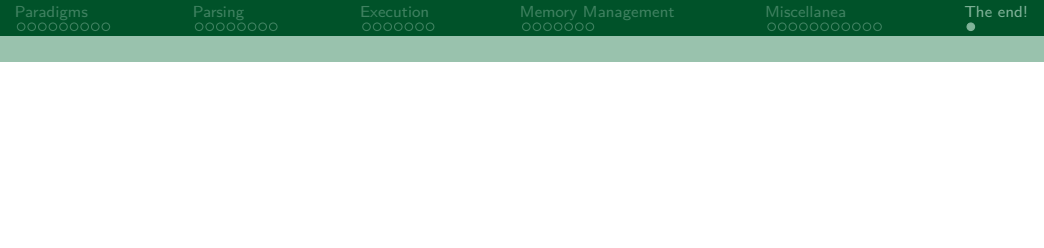

### 6. [The end!](#page-43-0)

Tristan Miller (tjm3990@rit.edu)